### **TingleSoft MP4 Converter Activation Free**

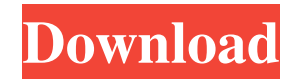

#### **TingleSoft MP4 Converter Crack Free Download**

Maya Pro Tools can capture audio and video simultaneously, along with two-channel audio in MXF files. Audio can be saved in separate track or embedded into the video clip. Audio that can be saved with the clip is not erased after editing. Deleted audio clips can be recovered with Maya Pro Tools. Audio, video, and MXF formats are supported. The audio quality is optimal with our software. Maya Pro Tools can work with video that has been compressed by H.264, MP4, MP3, WMA, MOV, and OGG. A variety of video presets are available, such as "soft lighting" and "natural light." A zoom function is available and you can zoom in/out. Maya Pro Tools is designed to work with Adobe Photoshop. You can preview the captured image in Maya Pro Tools. After previewing, you can zoom in and out of the captured image. You can draw on the captured image and change the color, texture, and blur effect. You can trim a clip, split a clip, delete a clip, add effects, and more. You can easily edit clips. You can insert special effects and credits. You can import media files to edit them. You can export the clip to other formats. You can arrange the order of the media files. You can select the folder and file name for each clip. You can reduce or increase the volume level for each clip. Maya Pro Tools Support: Maya Pro Tools - While working on live projects, you must have a visual reference of the entire project, not just a still picture of a particular frame. This manual will help you with cutting-out frames for a still reference to enhance your work. By using the correct cutting-out procedure, you can save time and avoid mistakes in your live productions. Assignments - These assignments should help you solve problems and provide practice on language structures and sentenceforming. Monday, September 13, 2012 Maya Studio 11 Beta is a free download, a free version of the Mayapy that allows users to work and learn the basics of the program. If you want to improve your skills, you can download Studio 11 Professional, a full version of the program. Studio 11 Professional allows you to access a range of additional features, but Studio 11 Beta is perfect for working on a few projects with the additional features included. Maya Studio

#### **TingleSoft MP4 Converter Free Registration Code Free [Latest] 2022**

Easy, intuitive and productive: key to the application A list of available tasks Selection of a source file and a destination Preview of the result in a small video player Audio and video settings Easily trim the result Supports batch processing TingleSoft MP4 Converter Cracked Accounts supports a wide range of input formats, such as: AVI, MP4, MP3, FLV, MP3, OGG, WAV, WMA, DVD, CD, ASF, RAM, ISO, EXE, MPG, MOV, AVI, MP4, AAC, WMV, VOB, MP3, CDA, AAC, AC3, WMA, OGG, AVI, MPEG, WAV, MP3, OGG, RM, DAT, DVD, ASF, FLAC, 3GP, M4A, WAV, ISO, MP4, M4V, MP3, AAC, AC3, MP3, WMA, OGG, CDA, AAC, WAV, RAM, MOV, ISO, MPG, OGG, EXE, AVI, MPEG, AAC, RM, DAT, 3GP, DVD, FLAC, AC3, WAV, VOB, MP3, CDA, MPEG, AAC, OGG, AVI, MPG, M4A, M4V, WMV, WMV, AVI, FLV, MP3, ASF, OGG, WAV, MP3, WMA, VOB, 3GP, 3GP, MP4, MP4, AVI, MOV, MPEG, WMV, RM, DAT, DVD, CDA, MPEG, AAC, OGG, CDA, VOB, M4A, MP3, FLAC, MP3, CDA, WMA, OGG, MPG, WAV, AAC, MP3, WMA, MP3, OGG, MP3, OGG, WAV, AC3, 3GP, WMV, MP4, MP4, 3GP, MP4, WMA, OGG, AVI, MOV, MPEG, AAC, CDA, VOB, M4A, MP3, FLAC, M4A, WAV, RM, ISO, MP4, AAC, CDA, MPEG, M4V, VOB, MP3, WMA, CDA, OGG, FLAC, OGG, 1d6a3396d6

## **TingleSoft MP4 Converter Crack +**

- Supports both audio and video output formats. - Captures video frames. - Trims video clips. - Automatically overwrites existing media files. - Possibility to filter video frames. - Possibility to remove watermark from media files. - Possibility to change audio and video settings. - Possibility to convert media files to MP4 or AVI format. - Possibility to record video as audio files. - Batch processing of media files. - Batch processing of media files with Windows Explorer. - Possibility to import media files to the program via Windows Explorer. - Audio settings. - Video settings. - Converts media files to MP4 format. - Converts media files to AVI format. - Set the bit rate. - Set the frame rate. - Set the sample frequency rate. - Possibility to disable audio stream. - Possibility to disable video stream. - Possibility to crop media files. - Ability to check the output video quality. - Possibility to convert a media file to the AVI or MP4 format. - Possibility to preview a media file in a small, built-in media player. - Ability to capture images from a video file. - Ability to trim a video clip by marking the start and end position. - Ability to mark frames from a video clip. - Ability to view video clips in a small, built-in media player. - Possibility to check the progress of a task. - Ability to play media files. - Ability to capture a screenshot. - Ability to play media files. - Ability to select individual audio tracks from media files. - Ability to set the audio track as the background. - Ability to trim a video clip by marking the start and end position. - Ability to save a media file to the directory specified in the settings. - Ability to specify the output directory. - Ability to open a selected media file with Windows Explorer. - Ability to import media files via Windows Explorer. - Ability to set a new profile. - Ability to capture frames from a media file. - Ability to save a video clip to the directory specified in the settings. - Ability to play a video file. - Ability to preview a media file in a small, built-in media player. - Ability to play media files. - Ability to remove

## **What's New in the?**

What is new in this release: - This version of TingleSoft MP4 Converter comes with a video editor. You can now add captions, titles, and transitions into video files to add great professional looks to them. - You can now select multiple files and process them all at once. What is new in this version: - This version of TingleSoft MP4 Converter has new visual effects. You can now add Gaussian noise, drop frames, add frame effects, edit frames, and more. You can also adjust the intensity and number of frames for each visual effect. - You can now control the quality of video encoding with frame rate options. - You can now trim video clips with a built-in video player. - You can now set different audio options, including the audio level, audio quality, and audio stream, when converting audio. - You can now batch convert MP4 files with multiple tasks. - You can now add markers to your video clips. - You can now trim video clips with a built-in video player. - You can now select multiple files and process them all at once. - You can now control the quality of video encoding with frame rate options. - You can now set different audio options, including the audio level, audio quality, and audio stream, when converting audio. - You can now add markers to your video clips. - You can now batch convert MP4 files with multiple tasks. - You can now select multiple files and process them all at once. What is new in version 7.1: - You can now increase the number of capture frames when encoding. - You can now adjust the speed of the video after encoding. - You can now batch convert MP4 files with multiple tasks. - You can now increase the number of capture frames when encoding. - You can now adjust the speed of the video after encoding. - You can now batch convert MP4 files with multiple tasks. - You can now adjust the speed of the video after encoding. What is new in version 7.0: - You can now adjust the speed of the video after encoding. - You can now batch convert MP4 files with multiple tasks. - You can now adjust the speed of the video after encoding. - You can now convert mp4 files with multiple tasks. What is new in version 6.6: - You can now resize the video to make it smaller. - You can now export to AVI format. - You can now set up default parameters. What is new in version 6.5: - You can now adjust the speed of the video after encoding. - You can now batch convert MP4 files with multiple tasks. - You can now resize the video to make it smaller. - You can now export to AVI format.

# **System Requirements For TingleSoft MP4 Converter:**

OS: Win 7, Win 8, or Win 8.1 Memory: 2 GB Graphics: DirectX 11-class graphics with either Shader Model 5.0 or OpenGL 4.0 DirectX: Version 9.0 or higher Processor: Intel Core i3 or higher Hard Drive: 4 GB If you experience problems with your connection, try our alternative method of sharing files with your computer. Go to the Control Panel Click Network and Sharing Center Click Change Adapter Settings Click Internet Protocol

<https://luxvideo.tv/2022/06/07/www-photo-album-crack-latest-2022/>

<https://vedakavi.com/swbsd-crack-license-key-full-2022-latest/>

<https://workingfamiliesfirstohio.com/2022/06/07/djvu-to-tiff-converter-software-download-for-pc-april-2022/>

[https://spinamunrebcafa.wixsite.com/lialunchdubsprob::lialunchdubsprob:5EZdYYZCqW:spinamunrebcafa@yahoo.com/post/redpos-download-for](https://spinamunrebcafa.wixsite.com/lialunchdubsprob::lialunchdubsprob:5EZdYYZCqW:spinamunrebcafa@yahoo.com/post/redpos-download-for-windows)[windows](https://spinamunrebcafa.wixsite.com/lialunchdubsprob::lialunchdubsprob:5EZdYYZCqW:spinamunrebcafa@yahoo.com/post/redpos-download-for-windows)

<https://tutorizone.com/ainvo-disk-cleaner-transportable-9-0-23-32-for-home-windows/>

[https://thehomeofheroes.org/wp-content/uploads/2022/06/Tag\\_Translator.pdf](https://thehomeofheroes.org/wp-content/uploads/2022/06/Tag_Translator.pdf)

<https://www.pteridoportal.org/portal/checklists/checklist.php?clid=8030>

<https://sfinancialsolutions.com/hulu-launcher-1288-crack-full-product-key-free-download-march-2022/>

<https://alaquairum.net/wp-content/uploads/2022/06/SWXCrypt.pdf>

<https://www.repaintitalia.it/fotofly-photo-backup-crack-for-windows-final-2022/>

<https://library.big-bee.net/portal/checklists/checklist.php?clid=2842>

<https://onewish.org/wp-content/uploads/2022/06/Trojit.pdf>

<https://allthingsblingmiami.com/?p=20789>

<https://parleafrique.com/wp-content/uploads/2022/06/candeldw.pdf>

<https://tjmeyerbooks.com/2022/06/06/blood-pressure-rt-readings-and-tracking-crack-for-pc/>

https://beta.pinoysg.net/upload/files/2022/06/LcB1SmOjIC2xGVUChbE8\_07\_d112573c91a643dbf219dfeec0430f0b\_file.pdf

[https://www.probnation.com/upload/files/2022/06/BcVR4MpASJnD5xoDEeCy\\_07\\_2bfec0600a1480531f4403ff167d2ae1\\_file.pdf](https://www.probnation.com/upload/files/2022/06/BcVR4MpASJnD5xoDEeCy_07_2bfec0600a1480531f4403ff167d2ae1_file.pdf)

<https://l1.intimlobnja.ru/any-drive-formatter-crack-with-license-code-free-download/>

[https://sbrelo.com/upload/files/2022/06/pSuINHexBoi6lIjepwOk\\_07\\_2bfec0600a1480531f4403ff167d2ae1\\_file.pdf](https://sbrelo.com/upload/files/2022/06/pSuINHexBoi6lIjepwOk_07_2bfec0600a1480531f4403ff167d2ae1_file.pdf)

<http://uniqueadvantage.info/stellar-migrator-for-ms-exchange-crack/>